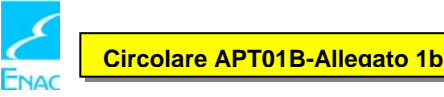

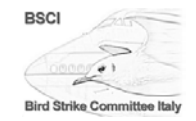

da inviare a *(to be sent to)*<br>BIRD STRIKE COMMITTEE ITALY<br>C/o ENAC – Direzione Regolazione Ambiente e Aeroporti<br>Viale di Castro Pretorio, 118 – 00185 Roma<br>Fax: +39 0644596271 • Email: regolazione.ambienteapt@enac.gov.it

Le informazioni raccolte in questo form sono necessarie per permettere all'ENAC di stimare la grandezza e la gravità del problema degli impatti tra fauna e aerei. Queste informazioni vengono utilizzate esclusivamente per migliorare le tecniche di riduzione del fenomeno e costituiscono oggetto di segnalazione obbligatoria.

**B) Danno all'aeromobile segnalato dal personale addetto alla manutenzione dello stesso come oggettivamente derivante da impatto con volatile (es. tracce di sangue, piume ecc…);**

Si prega di compilare in maniera completa il seguente *form*, uno per ciascuno degli eventi riscontrati.

 **B. Danno all'aeromobile segnalato dal personale addetto alla manutenzione come derivato da impatto con volatili**  *Damage reported by maintenance staff*

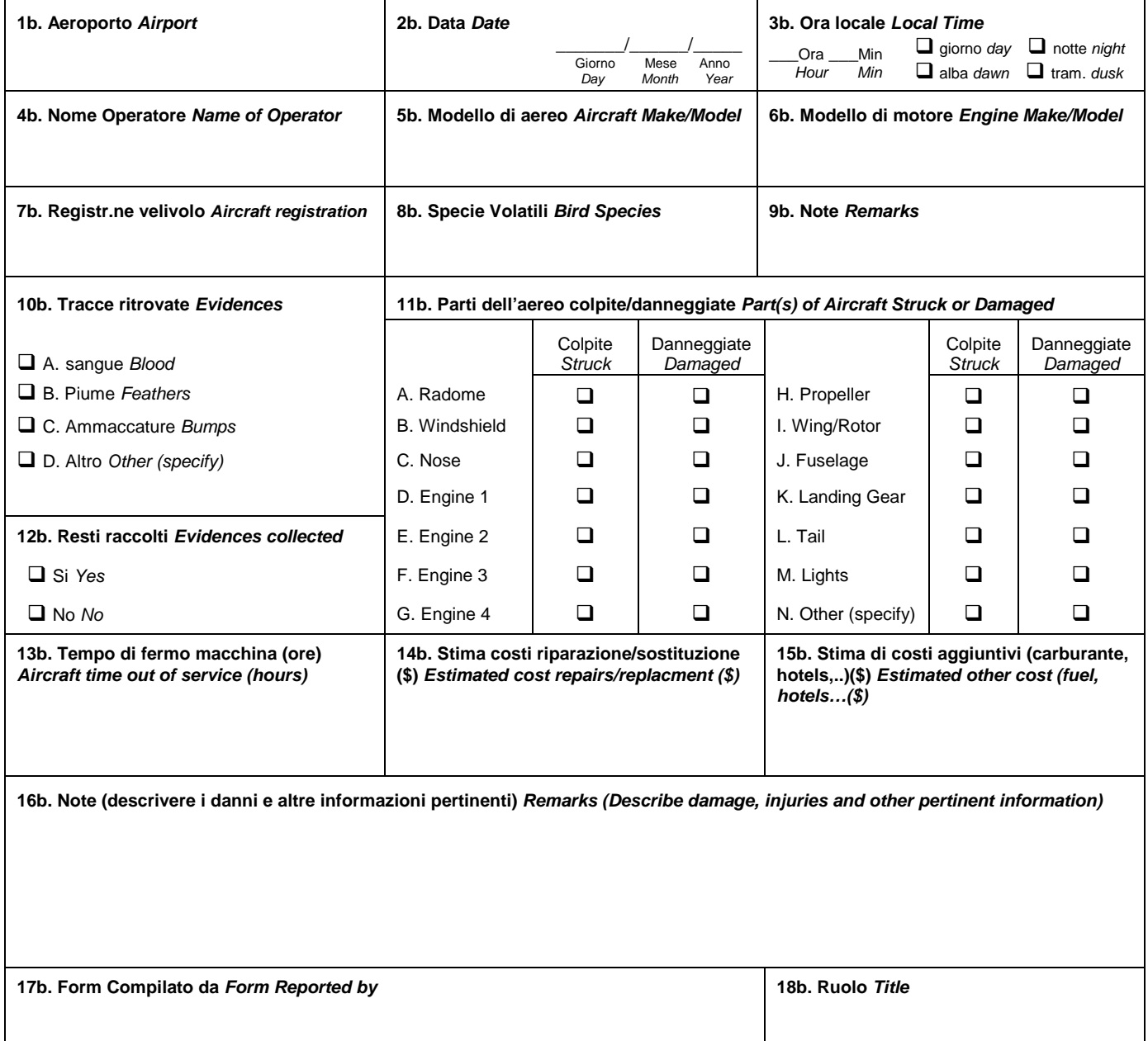

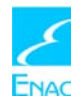

**Circolare APT01B-Allegato 1d**

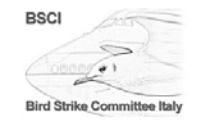

Le informazioni raccolte in questo form sono necessarie per permettere all'ENAC di stimare la grandezza e la gravità del problema degli impatti tra fauna e aerei. Queste informazioni vengono utilizzate esclusivamente per migliorare le tecniche di riduzione del fenomeno e costituiscono oggetto di segnalazione obbligatoria.

**D) Ritrovamento di volatili morti o loro resti sulla pista (da compilarsi a cura del gestore aeroportuale).**

Si prega di compilare in maniera completa il seguente *form*, uno per ciascuno degli eventi riscontrati.

# **D. Volatili morti o resti di essi trovati in pista**

*Dead birds or bird remains found on the runway*

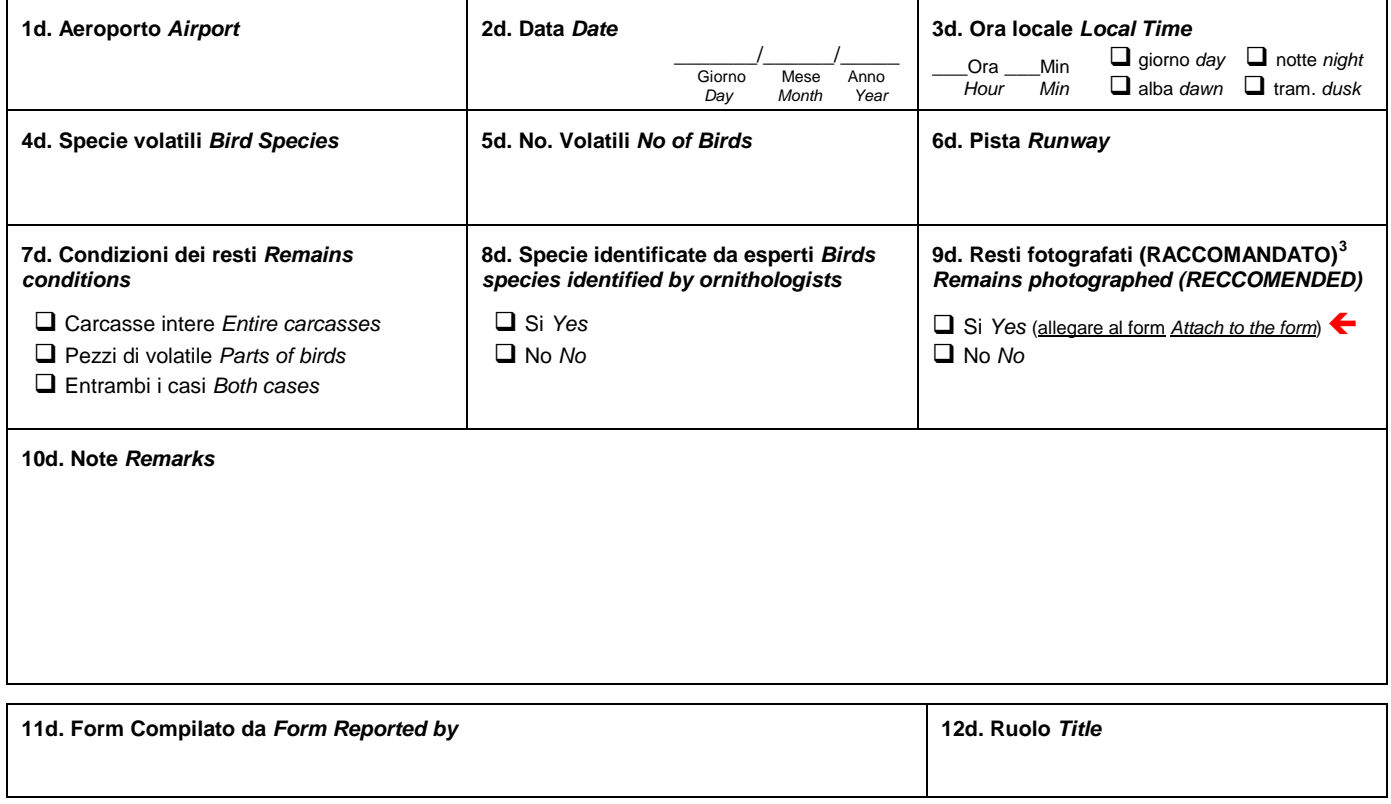

Per una corretta identificazione della specie si prega di far si che nelle fotografie siano visibili testa, zampe, ala aperta (sopra e sotto), dorso, ventre, coda. In caso di ritrovamento di sole piume o frammenti di esse si prega di fotografarle sopra e sotto con accanto un riferimento (moneta, matita, ecc.) per le dimensioni.

*For correctly identify the species please make sure that in the photos are clearly visible head, legs and feet, opened wing (from above and below), back, belly and tail of the carcasses. In case of single feathers please take photos from above and below with a reference object next to them (coin, pencil, etc.)* 

\_\_\_\_\_\_\_\_\_\_\_\_\_\_\_\_\_\_\_\_\_\_\_\_\_\_

<span id="page-1-0"></span><sup>&</sup>lt;sup>3</sup> Se il modulo viene inviato per posta o fax allegare stampa della foto; se il modulo viene inviato per email allegare file della foto.

*If the form is sent by ordinary mail or by fax attach a print of the picture; if the form is sent by email attach the picture file.*

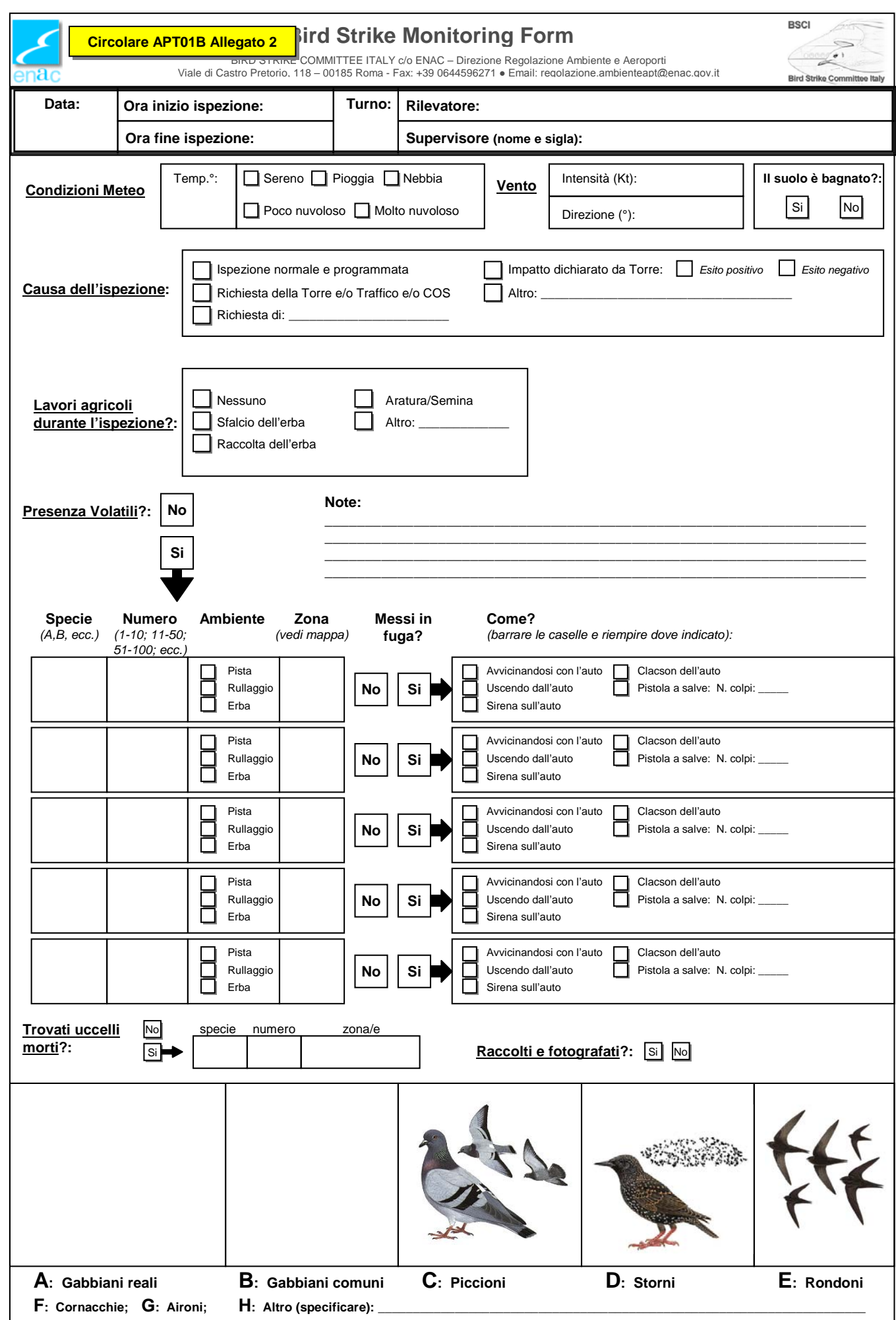

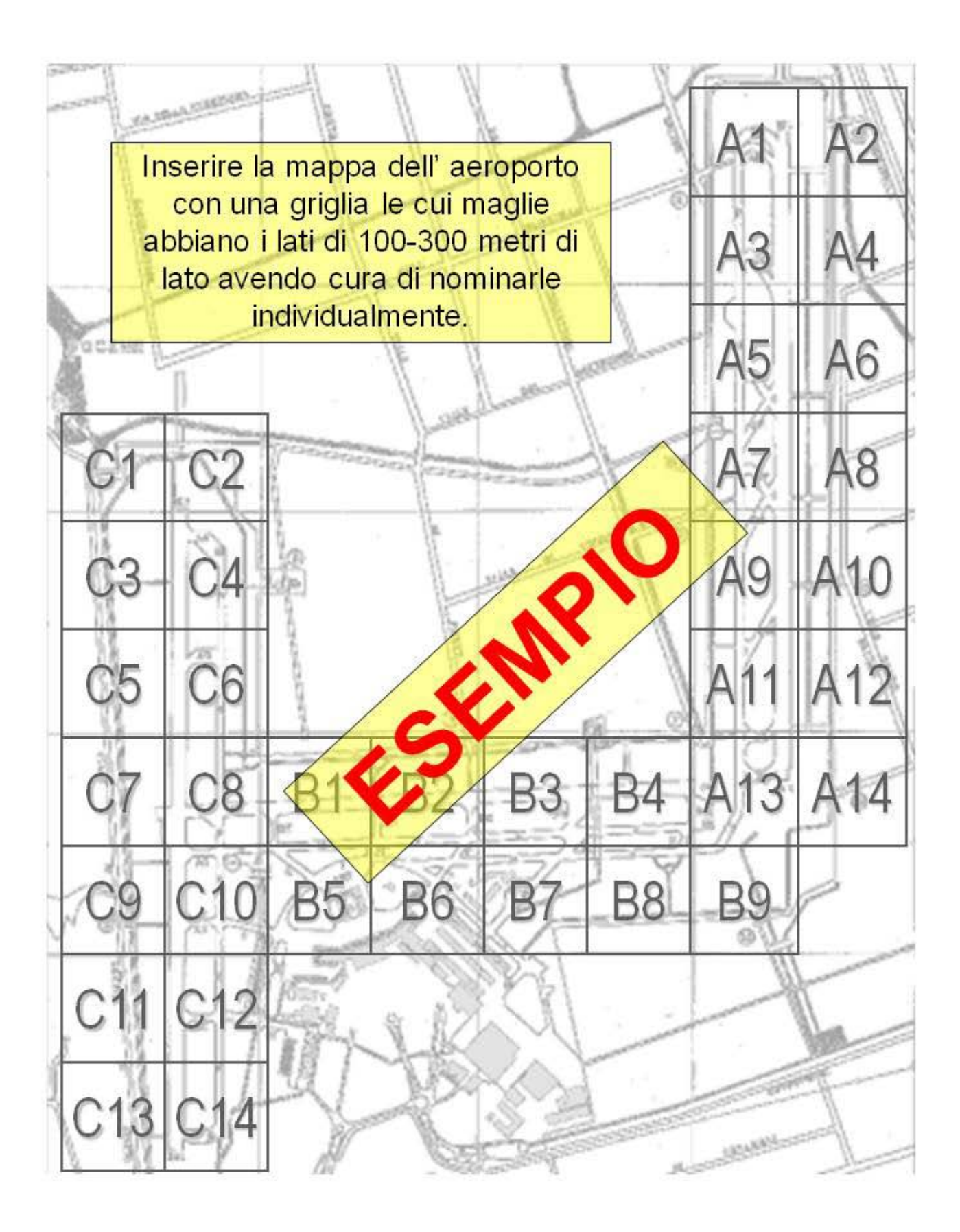

A1, B1, ecc = Zone di presenza dei volatili

\_\_\_\_\_\_\_\_\_\_\_\_\_\_\_\_\_\_\_\_\_\_\_\_\_\_

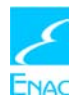

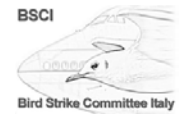

# **Istruzioni per la compilazione della scheda di monitoraggio volatili**

#### **Parte generale:**

Data: *Inserire la data dell'ispezione (g/m/a).* Ora inizio ispezione: *Inserire l'ora locale dell'inizio dell'ispezione.* Ora fine ispezione: *Inserire l'ora locale della fine dell'ispezione.* Turno: *Inserire il numero del turno.* Rilevatore: *Nome e cognome di chi compie l'ispezione.* Supervisore: *Nome e cognome del supervisore del turno e sigla (iniziali).*

# **Meteo:**

Temp.°: *Inserire la temperatura in gradi C° al momento dell'ispezione (dati recuperabili dal bollettino ARO).* Condizioni meteo: *Barrare la casella rispondente al momento dell'ispezione.* Vento: *Inserire intensità (Kt) e direzione (°) come riportato dal bollettino ARO relativo al momento dell'ispezione.*

# **Suolo:**

*Barrare la casella rispondente al momento dell'ispezione.*

# **Cause dell'ispezione:**

*Barrare la casella rispondente al momento dell'ispezione; per quanto riguarda la possibilità di ispezione a causa di*  impatto riportato dalla Torre *barrare anche la casella relativa all'esito dell'ispezione stessa: positivo = trovati resti di volatili morti; negativo = non trovati resti di volatili. Nel caso di* Altro *specificare.*

# **Lavori agricoli:**

*Barrare la casella rispondente al momento dell'ispezione. Nel caso di* Altro *specificare.*

# **Presenza volatili:**

*Barrare la casella rispondente al momento dell'ispezione. Se non vengono riportati volatili al momento dell'ispezione (*No*) la scheda si intende completata, se invece sono presenti volatili (*Si*) continuare nella compilazione:*

Specie: *Inserire la lettera corrispondente alla specie osservata (vedi parte finale della scheda). Nel caso di lettera* H *specificare nell'apposito spazio.*

Numero: *Inserire il numero degli individui osservati utilizzando classi di grandezza (1-10, 11-50, 51-100, ecc.).* Ambiente: *Barrare la casella rispondente.*

Zona: *Inserire la sigla del quadrato dove vengono osservati gli uccelli utilizzando la mappa sul retro della scheda.*

Messi in fuga?: *Barrare la casella rispondente al momento dell'ispezione. Se si decide di non far allontanare i volatili* (*No*) la *riga si intende completata, se invece i volatili vengono allontanati* (*Si*) *continuare nella compilazione della riga specificando in che modo. Ciascun aeroporto avrà una sua lista di metodi di allontanamento. Quelli qui riportati sono a titolo di esempio.*

*NOTA BENE: Sono state inserite nella scheda 5 righe relative alla presenza di volatili. Questo nel caso che durante un'ispezione i volatili vengano osservati in più aree dell'aeroporto. Dunque compilare una riga per ogni quadrato diverso della mappa, o nel caso di più specie diverse nella stessa area.*

#### **Uccelli morti:**

*Barrare la casella rispondente al momento dell'ispezione. Se non vengono ritrovati volatili morti o loro resti al momento dell'ispezione (*No*) la scheda si intende completata, se invece vengono rinvenuti volatili morti, o loro parti, (*Si*) continuare nella compilazione specificando specie (vedi sopra), numero dei cadaveri, zona di ritrovamento (ovvero il quadrato/i mostrato/i nella mappa sul retro della scheda) e se i resti sono stati fotografati. Si ricorda che il ritrovamento di volatili morti in pista costituisce un evento di birdstrike, e pertanto in tal caso va compilato un Bird Strike Reporting Form.*

#### **Parte iconografica:**

Nella parte finale della scheda vengono riportate le illustrazioni di alcune specie comuni e pericolose presenti generalmente in aeroporto, con la relativa lettera di codifica. Ciascun aeroporto potrà adattare tale parte della scheda con le specie che riterrà più opportune.

#### **Note:**

Al centro della scheda c'è uno spazio note per eventuali annotazioni supplementari

# **IMPORTANTE: Compilare una nuova scheda per ciascuna ispezione!**

\_\_\_\_\_\_\_\_\_\_\_\_\_\_\_\_\_\_\_\_\_\_\_\_\_\_